## **ServicePoint replaceable parameters for messaging**

ServicePoint messaging using SMS texting, and in html formatted inline emails, can contain replaceable paraters that are substituted with data from work orders and system seup data. The following is a list of the available parameters as of 6/23/2022

The replaceable paramaters are indicated by "#" + the name of a field that can be contained in the email + "#". For example #WONO# will be replaced by the work order number

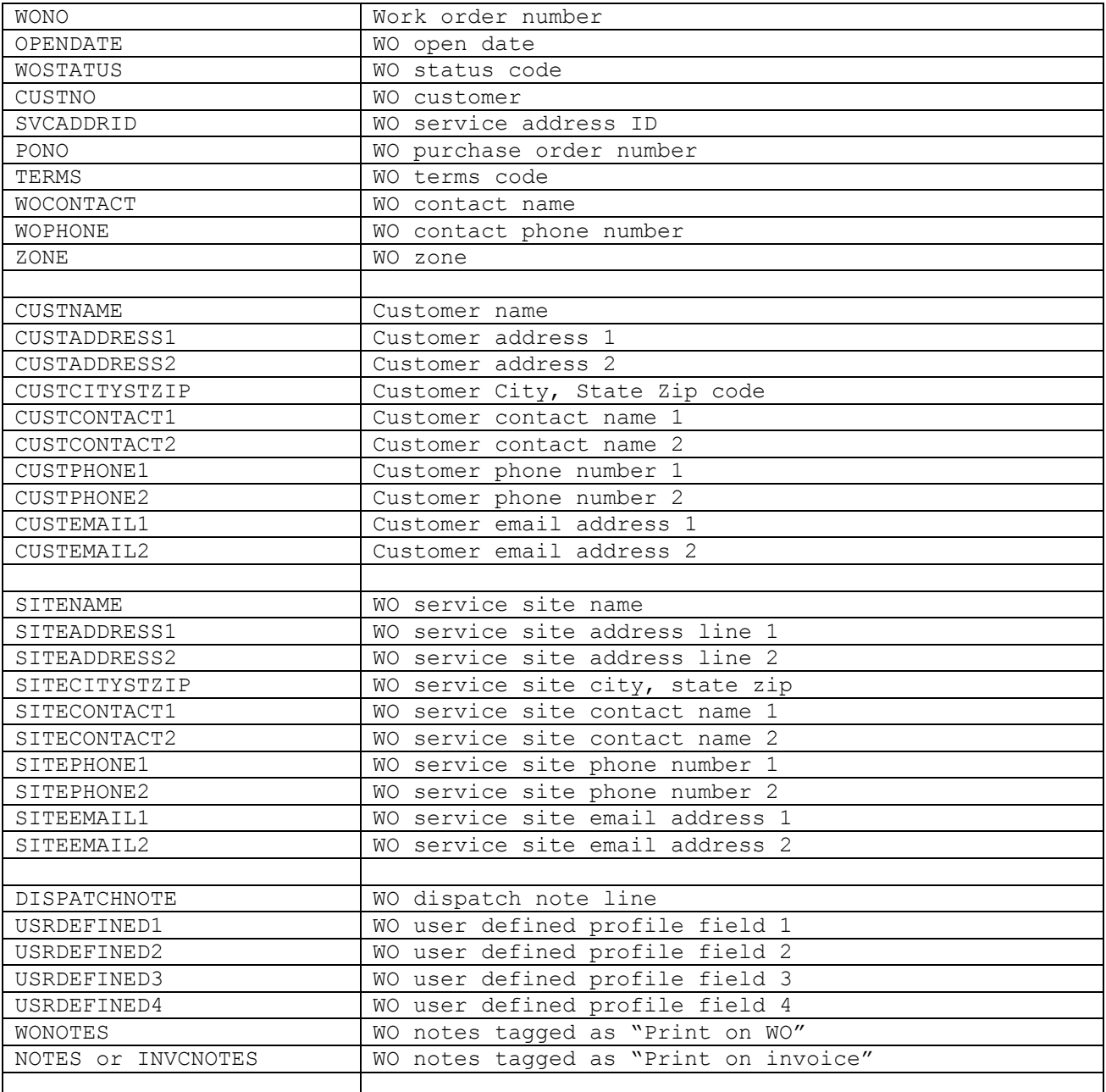

Valid parameters at this time are:

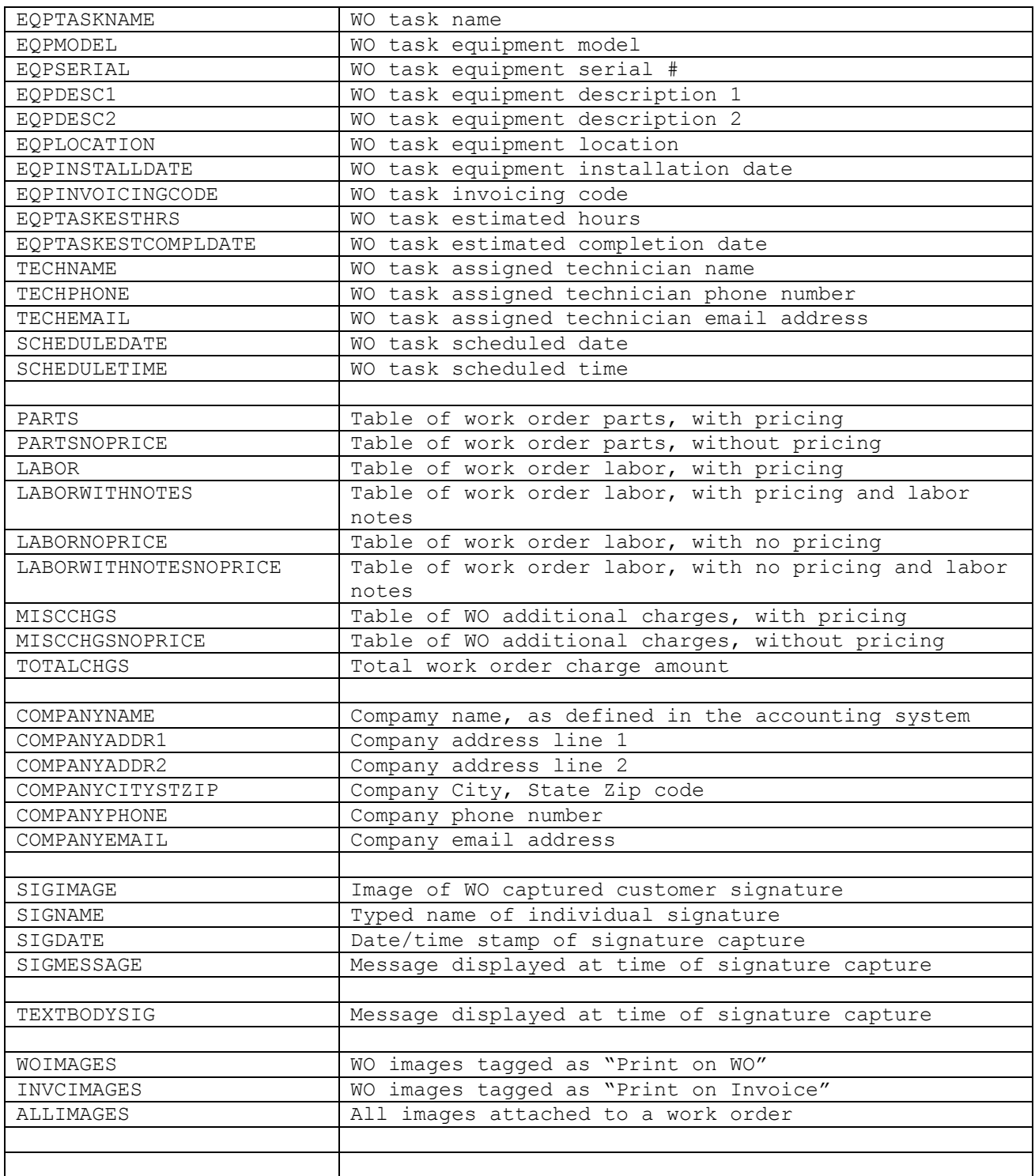